# ratpack user manual

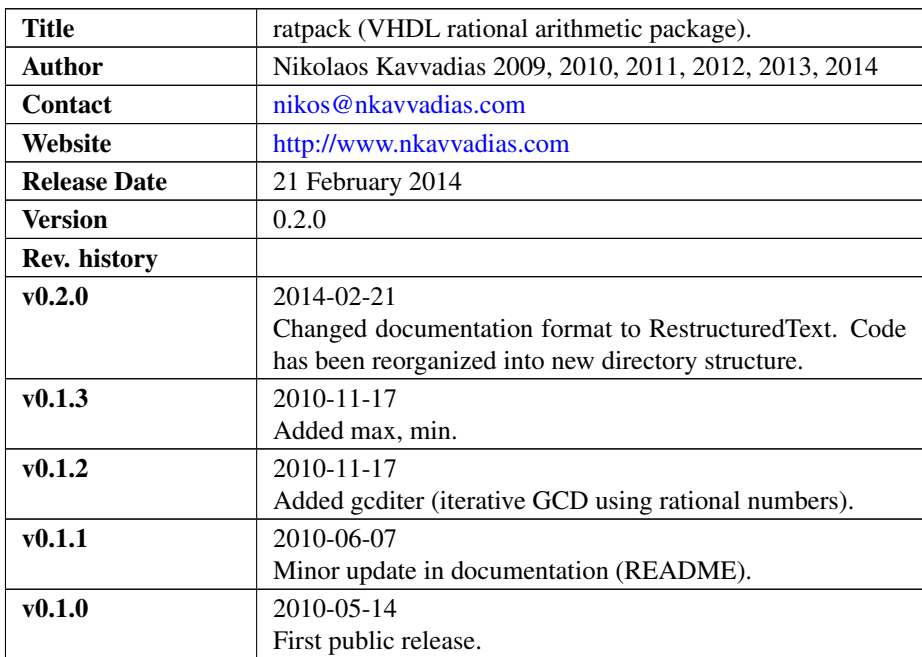

### 1. Introduction

ratpack is a rational arithmetic package written in VHDL. Currently, the ratpack package implements the following:

- ∙ the RATIONAL data type.
- ∙ to\_rational: construction function of a rational given two integers (numerator and denominator).
- ∙ int2rat: conversion function of an integer to its rational representation.
- ∙ numerator: extracts the numerator of a rational number.
- ∙ denominator: extracts the denominator of a rational number.
- ∙ "+", "-", "\*", "/": implementation of the basic arithmetic operations for rationals.
- ∙ abs: extracts the absolute value of a given rational number.
- ∙ max: extracts the maximum of two rationals.
- ∙ min: extracts the minimum of two rationals.
- ∙ ">", "<", ">=", "<=", "=", "/=": overload comparison operators for rationals.
- ∙ gcd: computes the greatest common divisor of two integers (positive, covers the pathological case of division by zero).
- ∙ mediant: computes the mediant rational of two given rationals.

ratpack is distributed along with two VHDL testbenches: a simple one (ratpack\_tb1.vhd) and a testbench generating the Farey series of orders 1 to 12 (ratpack\_tb2.vhd). An exemplary rational arithmetic ALU has also been included but it is currently left untested (not testbench for it).

The ratpack project can be download from the following OpenCores website: <http://opencores.org/project,ratpack>

## 2. File listing

The ratpack distribution includes the following files:

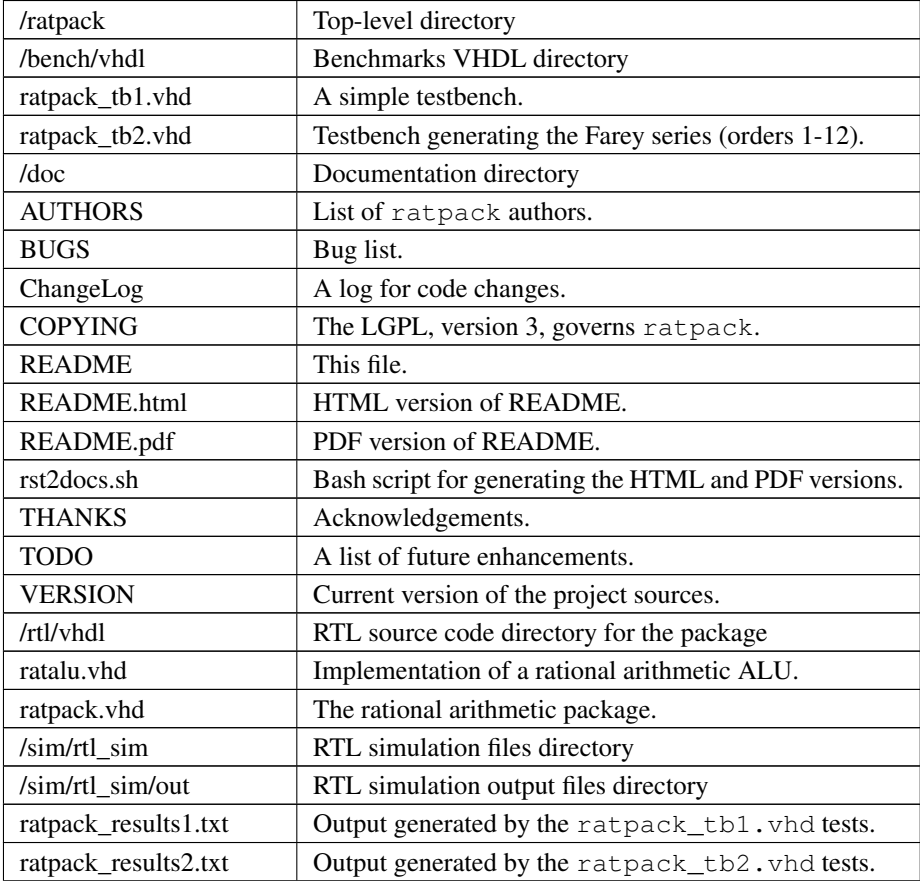

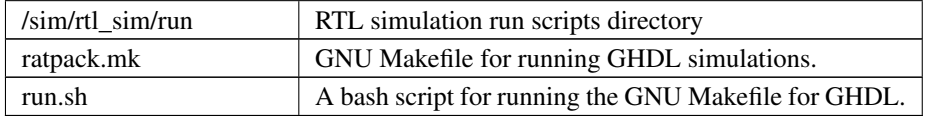

## 3. **ratpack** usage

The ratpack package test script can be used as follows:

```
$./run.sh <package name> <test case>
```
After this process, the ratpack\_results.txt file is generated containing simulation results.

Here follow some simple usage examples of this bash script.

1. Compile the ratpack package and do a simple test.

```
$ ./run.sh ratpack 1
```
2. Compile the ratpack package and generate the Farey series.

```
$ ./run.sh ratpack 2
```
### 4. Prerequisities

- ∙ Standard UNIX-based tools (tested on cygwin/x86)
	- make
	- bash
- ∙ GHDL simulator [\(http://ghdl.free.fr\)](http://ghdl.free.fr)

Provides the "ghdl" executable and corresponding simulation environment.